# **Course name:** A level SUBJECT:DATABASE TECHNOLOGIES

### **Topic: MongoDB DATE: 18/5/2020**

# **Aggregation Framework**

Aggregation is an operation used to process the data that returns the computed results. In Simple words, Aggregation groups the data from multiple documents in a collection and operates in several ways on those grouped data in order to return one combined result i.e. total number(sum), average, minimum, maximum etc out of the group selected. In SQL **count**(\*) and with "**group by"** is an equivalent of MongoDB aggregation. In MongoDB, **aggregate()** method is used for the aggregation

### **Syntax**

## **db.COLLECTION\_NAME.aggregate(pipeline, options))**

where

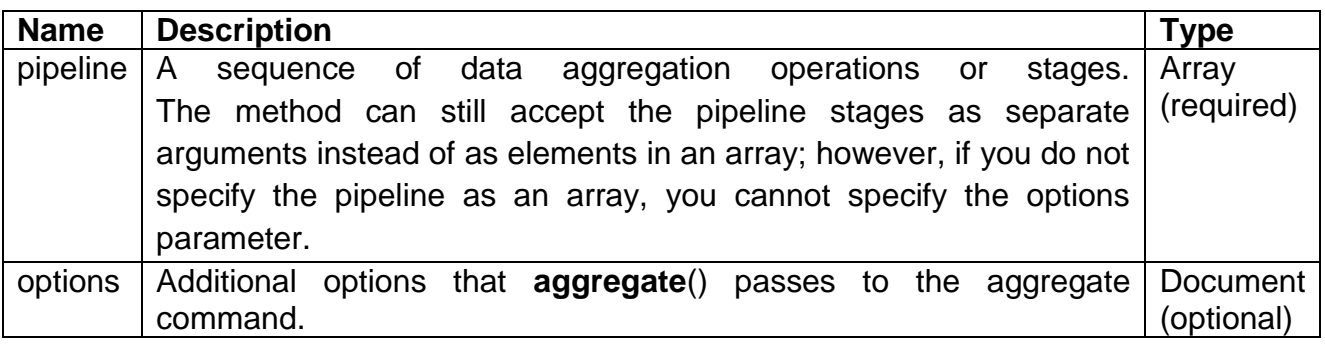

## **Aggregation Stages or Aggregation pipeline operators**

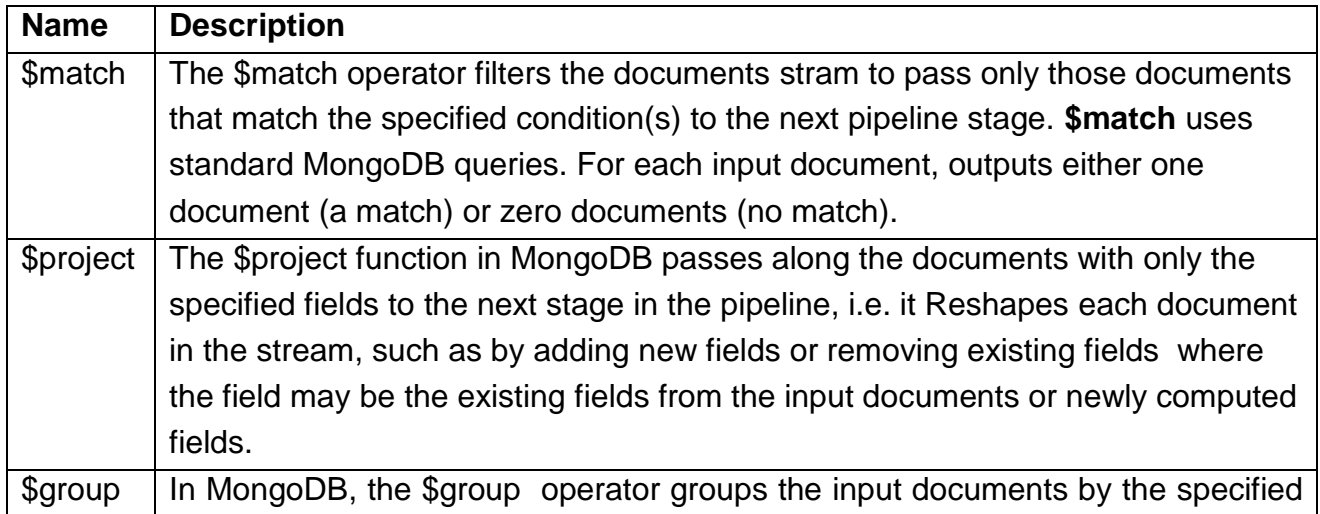

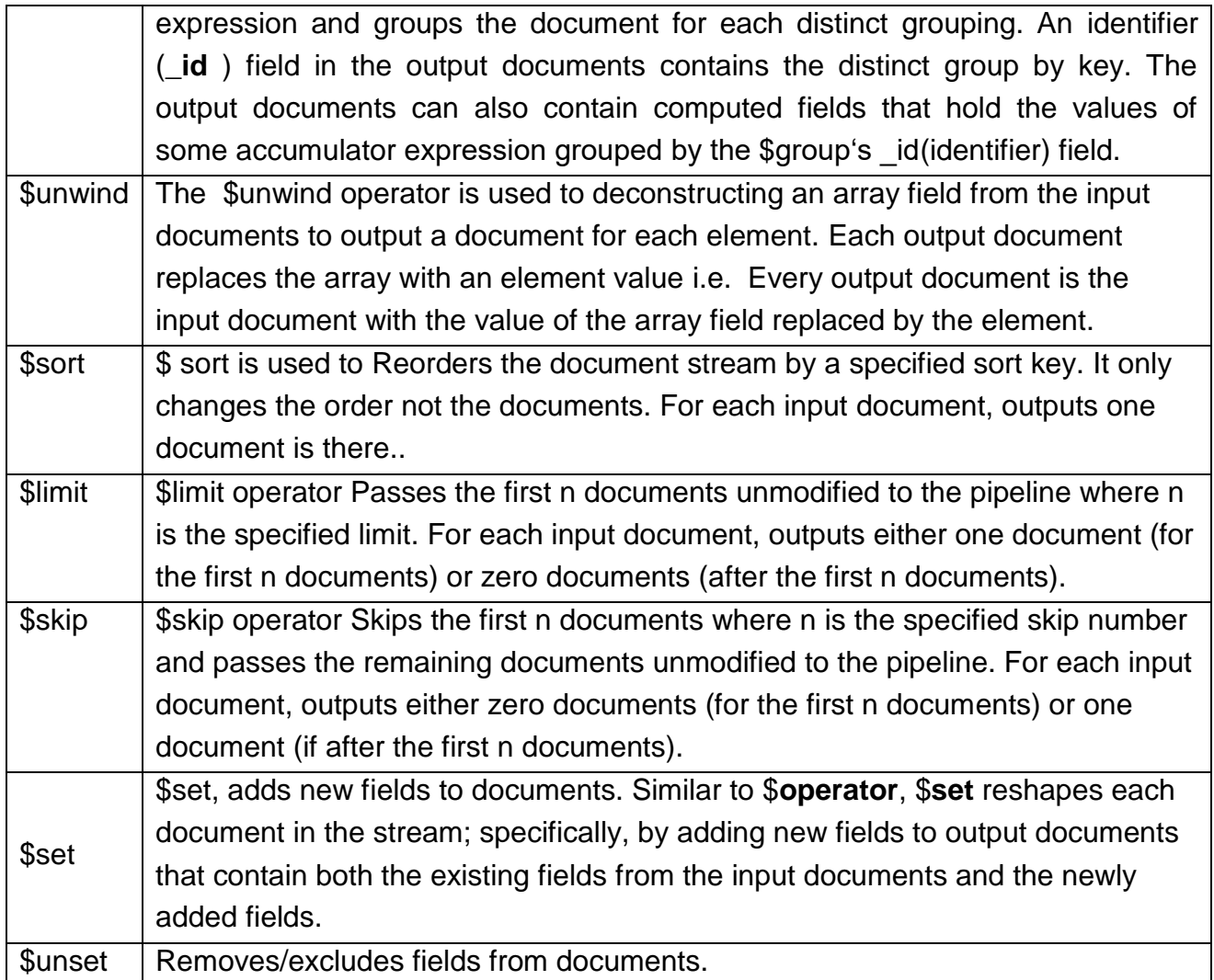

# **Different expressions used by Aggregate function**

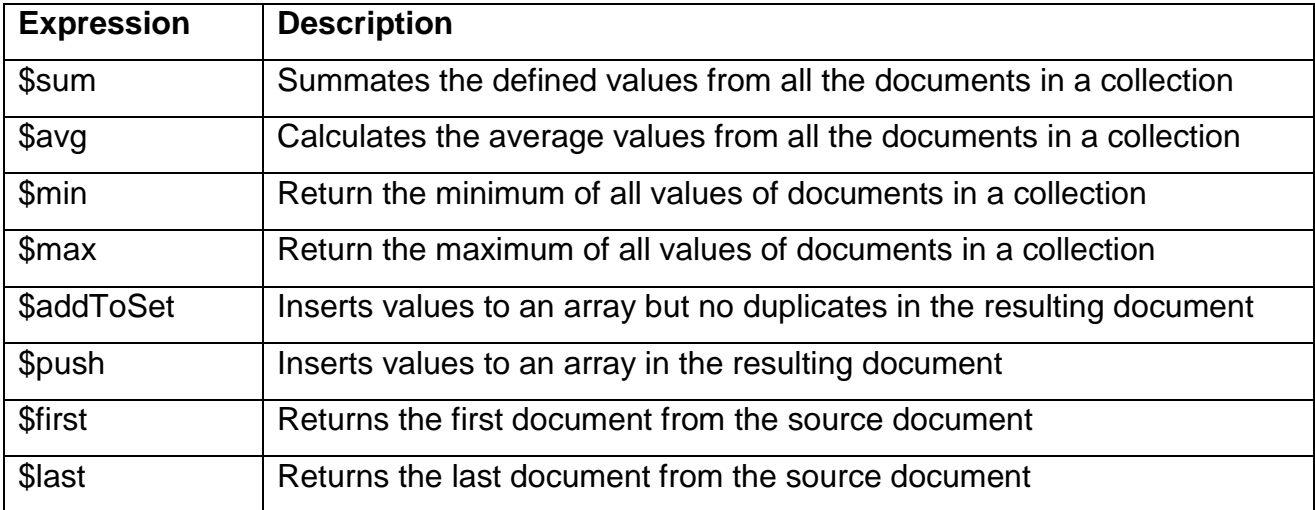

# **Aggregation Pipeline**

The aggregation pipeline is a framework for data aggregation modeled on the concept of data processing pipelines. Documents enter a multi-stage pipeline that transforms the documents into aggregated results.

#### **Pipeline**

The MongoDB aggregation pipeline consists of stages (aggregation states). Each stage transforms the documents as they pass through the pipeline. Pipeline stages do not need to produce one output document for every input document; e.g., some stages may generate new documents or filter out documents based on the various operators and functions etc.

The most basic pipeline stages provide *filters* that operate like queries and *document transformations* that modify the form of the output document.

Other pipeline operations provide tools for grouping and sorting documents by specific field or fields as well as tools for aggregating the contents of arrays, including arrays of documents. In addition, pipeline stages can use operators for tasks such as calculating the average, Sum, Min, MAX or concatenating a string also.

The pipeline provides efficient data aggregation using native operations within MongoDB, and is the preferred method for data aggregation in MongoDB.

The aggregation pipeline can use indexes to improve its performance during some of its stages. In addition, the aggregation pipeline has an internal optimization phase. Some are the pipeline stages which may take advantage of indexes are as under:

**\$match** : The \$match stage can use an index to filter documents if it occurs at the beginning of a pipeline.

**\$sort** : The \$sort stage can use an index as long as it is not preceded by a **\$project, \$unwind** or **\$group** stage.

**\$group** : The [\\$group](https://docs.mongodb.com/manual/reference/operator/aggregation/group/#pipe._S_group) stage may sometimes be used as an index to find the first document in each group if all of the following criteria are met:

- The \$group stage is preceded by a \$sort stage that sorts the field to group by,
- There is an index on the grouped field which matches the sort order and
- The only accumulator used in the \$group stage is \$first.

**Example:** lets take a collection marks, having marks of various subjects for each students in various class given as under:

{ "\_id" : ObjectId("5ec103443b6e4f8f5b4f1148"), "name" : "rohit", "class" : "9th", "rollno" : 3, "sub" : "computer", "marks" : 48 } { "\_id" : ObjectId("5ec103583b6e4f8f5b4f1149"), "name" : "rohit", "class" : "9th", "rollno" : 3, "sub" : "english", "marks" : 44 } { "\_id" : ObjectId("5ec1036c3b6e4f8f5b4f114a"), "name" : "rohit", "class" : "9th", "rollno" : 3, "sub" : "hindi", "marks" : 41 } { "\_id" : ObjectId("5ec103913b6e4f8f5b4f114b"), "name" : "suman", "class" : "9th", "rollno" : 2, "sub" : "computer", "marks" : 41 } { "\_id" : ObjectId("5ec103a33b6e4f8f5b4f114c"), "name" : "suman", "class" : "9th", "rollno" : 2, "sub" : "english", "marks" : 43 } { "\_id" : ObjectId("5ec103b53b6e4f8f5b4f114d"), "name" : "suman", "class" : "9th", "rollno" : 2, "sub" : "hindi", "marks" : 43 } { "\_id" : ObjectId("5ec103cf3b6e4f8f5b4f114e"), "name" : "ajay", "class" : "10th", "rollno" : 8, "sub" : "hindi", "marks" : 45 } { "\_id" : ObjectId("5ec103e73b6e4f8f5b4f114f"), "name" : "ajay", "class" : "10th", "rollno" : 8, "sub" : "english", "marks" : 39 } { "\_id" : ObjectId("5ec103f83b6e4f8f5b4f1150"), "name" : "ajay", "class" : "10th", "rollno" : 8, "sub" : "computer", "marks" : 44 } { "\_id" : ObjectId("5ec1041b3b6e4f8f5b4f1151"), "name" : "manoj", "class" : "10th", "rollno" : 9, "sub" : "hindi", "marks" : 44 } { "\_id" : ObjectId("5ec104283b6e4f8f5b4f1152"), "name" : "manoj", "class" : "10th", "rollno" : 9, "sub" : "computer", "marks" : 49 } { "\_id" : ObjectId("5ec104373b6e4f8f5b4f1153"), "name" : "manoj", "class" : "10th", "rollno" : 9, "sub" : "english", "marks" : 40 }  $\triangle$  CAD-**CLARA DOLC**  $\sim$ 

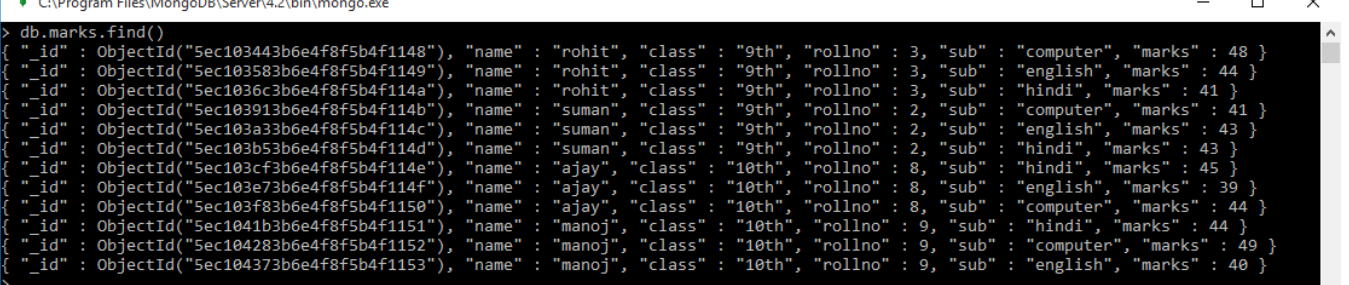

**1. Now, lets execute the following aggregate command:**

db.marks.aggregate**([{\$match:{"class":"10th"}}**,**{\$group:{\_id:"\$name","Total\_Marks":{\$sum: "\$marks"}}}**])

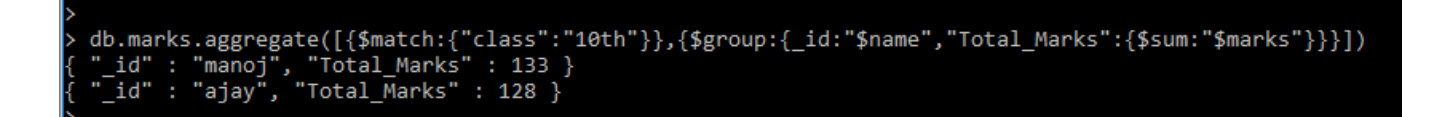

This command executed in two states,

**first Stage**: The **\$match** stage filters the documents by the status field and passes to the next stage those documents that have class equal to "10th".

**Second Stage**: The **\$group** stage groups the documents by the sub field to calculate the sum of the amount for marks.

This resulted into:

**{ "\_id" : "manoj", "Total\_Marks" : 133 }**

**{ "\_id" : "ajay", "Total\_Marks" : 128 }**

**2. Now Run another, aggregate command and see the output**

db.marks.aggregate([**{\$match:{"class":"9th"}},{\$group:{\_id:"\$sub",Max\_marks:{\$max:"\$mar ks"}}}])**

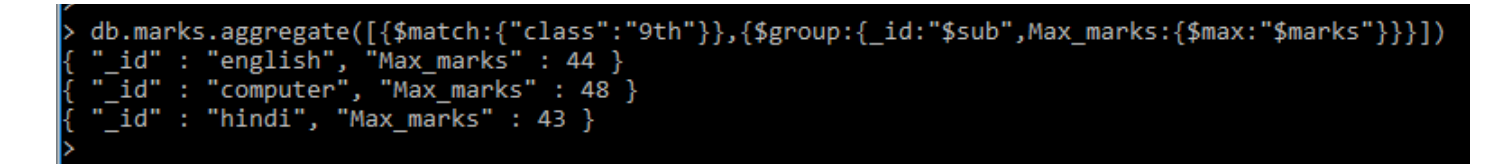

Here, in state 1, students of class  $10<sup>th</sup>$  are filtered out and then Maximum marks of each subject has been computed (filtered). The output is:

> **{ "\_id" : "english", "Max\_marks" : 44 } { "\_id" : "computer", "Max\_marks" : 48 } { "\_id" : "hindi", "Max\_marks" : 43 }**

#### **Assignment**

- 1. What is aggregation framework? List some aggregation stage operators with their usage.
- 2. What is aggregation pipeline?